# Le salon de l'enseignement supérieur

# Guide de l'élève

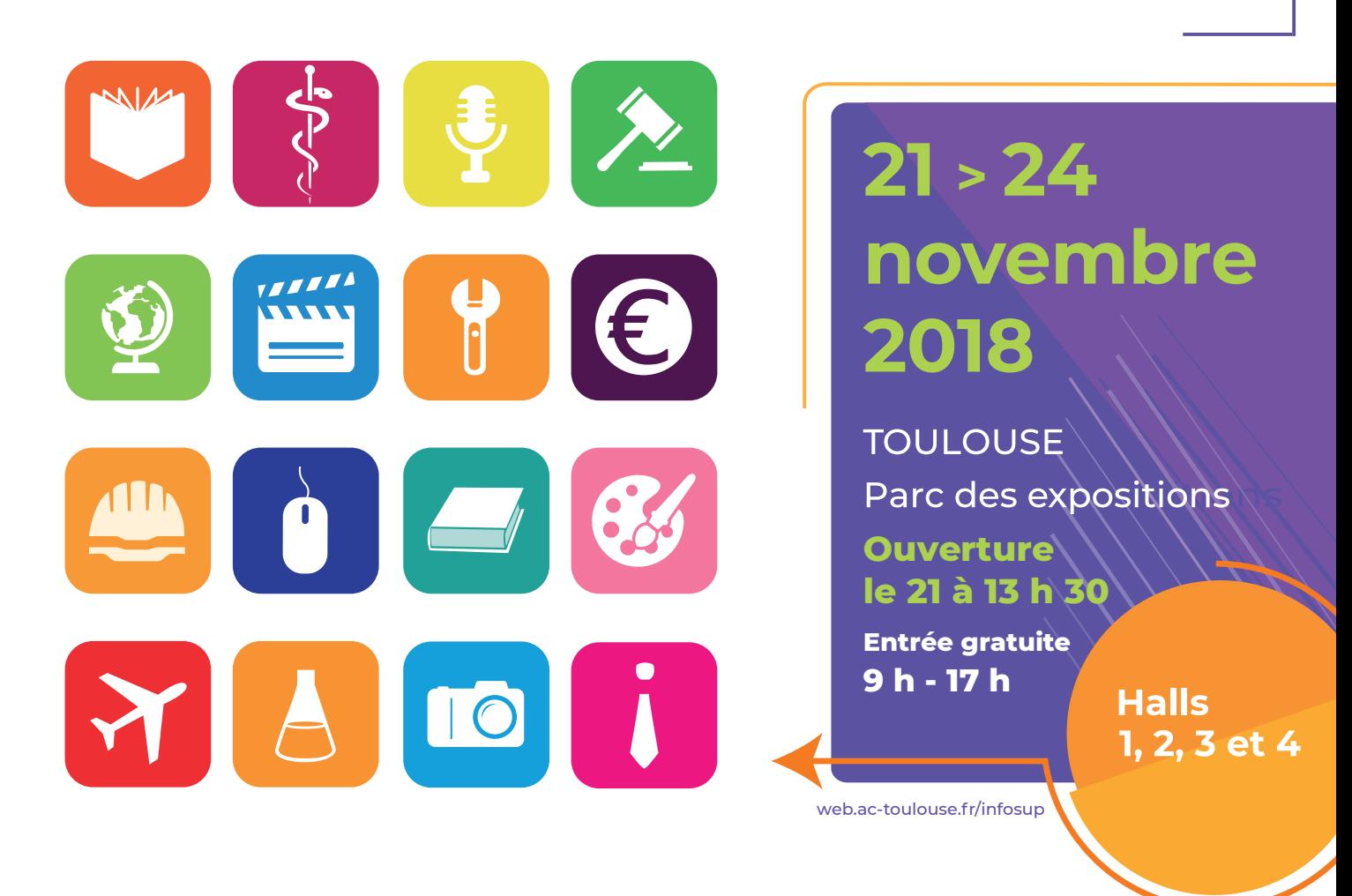

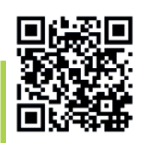

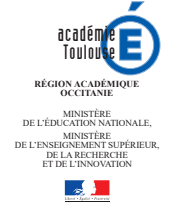

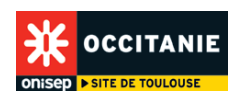

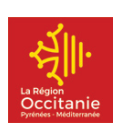

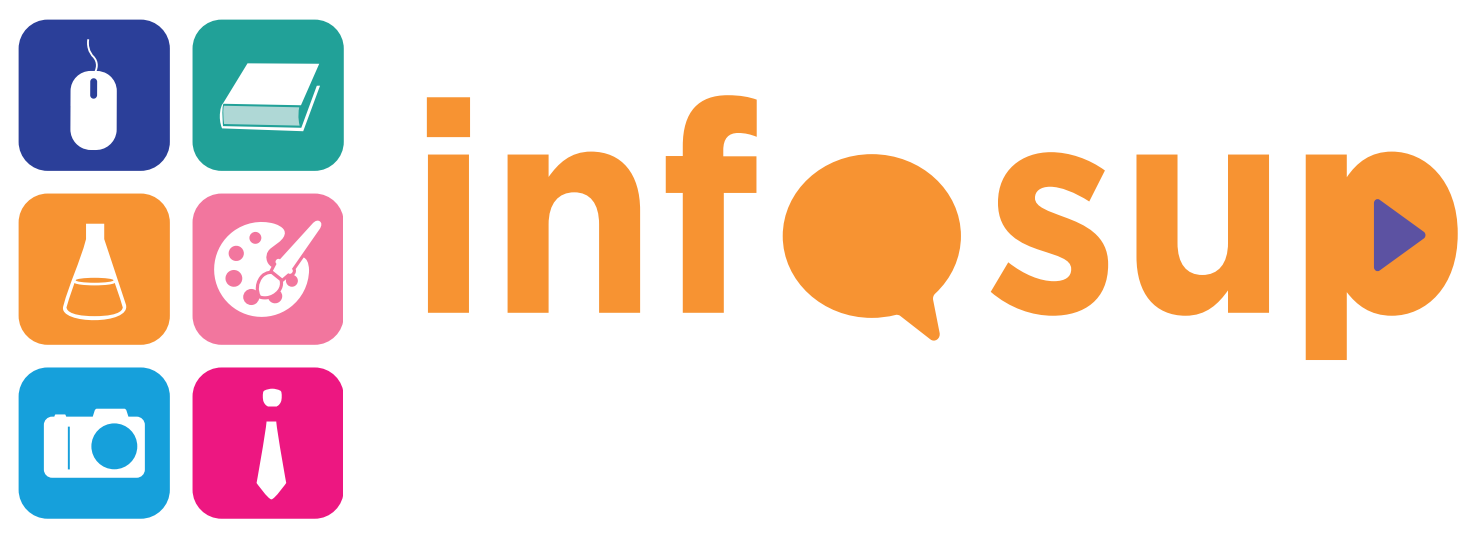

### **POUR QUI ?**

- ➲ Élèves de première et de terminale
- $\supset$  Étudiants
- ➲ Enseignants
- ➲ Parents d'élèves

### **POUR QUOI ?**

- ➲ S'informer sur les filières et les formations
- ➲ Élaborer une stratégie de choix d'orientation
- ➲ Préciser son projet d'orientation
- ➲ Connaître les conditions de la vie étudiante
- ➲ Préparer des temps d'immersion personnalisés

### **AVEC:**

➲ Plus de 250 exposants présentant les formations supérieures de l'académie de Toulouse et d'autres académies

➲ Des espaces spécifiques : conférences, orientation,handicap, librairie Onisep, vie étudiante...

➲ Des rencontres et des échanges

# **DES ESPACES SPÉCIFIQUES**

*Espace ACCÈS ENSEIGNEMENT SUPÉRIEUR* 

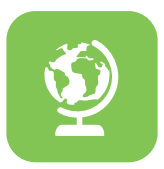

Un stand spécifique réservé à la présentation de la nouvelle plateforme nationale d'admission en première année des formations de l'enseignement supérieur : Parcoursup.

#### *Pôle ORIENTATION*

Des Psy-EN EDO des CIO de l'académie de Toulouse vous accueillent pour des entretiens individualisés, pour faire le point sur votre projet d'orientation, en complément des informations obtenues sur le salon.

#### *Espaces FORUM / CONFÉRENCES*

Toutes les heures des conférences d'environ 30 minutes. Des étudiants et des professeurs de l'enseignement supérieur apportent leurs témoignages et font partager leur vécu. Ils répondent aux questions que vous vous posez.

#### *HANDISUP*

Un espace pour accueillir les lycéens en situation de handicap. Situé dans le hall d'entrée du salon, il permet un accueil privilégié pour une visite du salon et une prise d'informations dans les meilleures conditions.

#### *Librairie ONISEP*

Pour vous permettre de consulter et/ou d'acheter des publications sur les formations et les métiers, avec des conseils pour le choix du bon document.

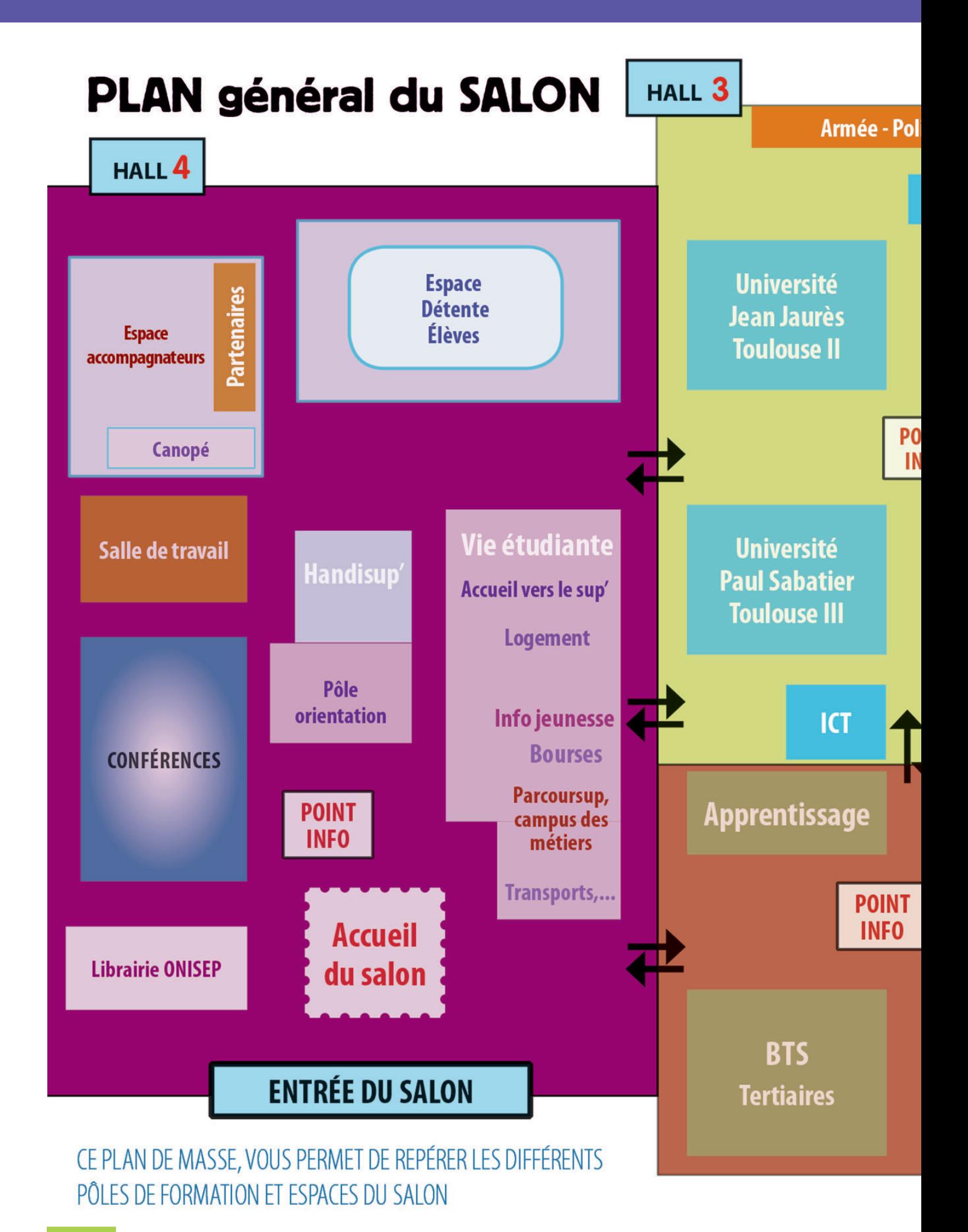

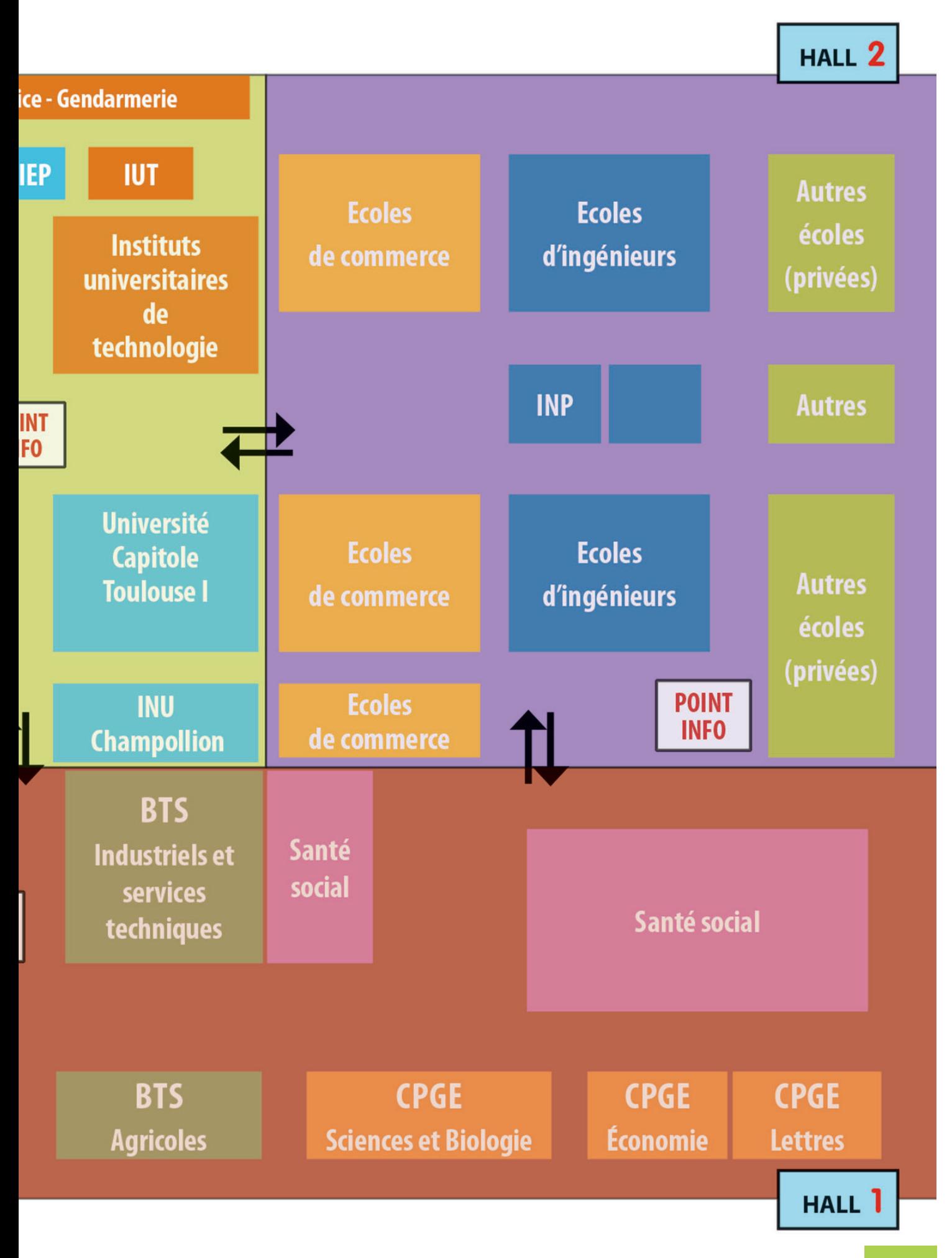

## **JE PRÉPARE MA VISITE**

**◯ À partir du site :** <www.ac-toulouse.fr/infosup>

### ✓ **Pour être efficace, je complète le questionnaire «Je prépare ma visite» [en téléchargement ou dans Folios](https://fr.calameo.com/read/0000375473247767985a6)**

### ✓ **Avec les professeurs principaux, j'adapte le questionnaire à mes objectifs**

➲ À partir du site : [www.onisep.fr/toulouse,](www.onisep.fr/toulouse) feuilleter ou télécharger les guides:

✓ « Entrer dans le sup - Après le bac ». Celui-ci présente les possibilités d'études supérieures sous statut étudiant ou en apprentissage, recensées dans l'académie de Toulouse, accessibles après un baccalauréat général, technologique ou professionnel.

### ✓ « Après le bac pro»

Vous allez obtenir votre bac professionnel. Voici un point sur les nombreuses possibilités qui s'offrent à vous de la poursuite d'études à l'entrée dans la vie active.

#### *AU SALON, JE POURRAI...*

- **Explorer** et **collecter** de nouvelles informations. - **Rencontrer** des étudiants et des enseignants des formations qui m'intéressent.

- **Élargir** le champ des possibles.

## **J'IRAI PLUS LOIN APRÈS INFOSUP :**

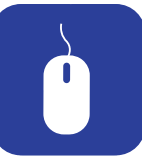

Pour mûrir et finaliser mes choixen particulier en classe de terminale :

➲ Je **consulte** l'ensemble des supports d'information relatifs à l'orientation au CDI, au CIO et sur les sites internet (Onisep, sites des établissements du supérieur...).

➲ Je **rencontre** le-la Psy-EN EDO de mon établissement.

➲ Je **fais un point** avec le(s) professeur(s) principa(ux) sur mon projet d'orientation.

➲ Je **participe** aux journées portes ouvertes des établissements du supérieur en lien avec la deuxième semaine de l'orientation.

➲ Je **finalise** dans Folios mon projet d'orientation, je complète ma fiche Avenir et j'explicite les compétences acquises pendant le cycle terminal.

➲ En classe de terminale, **je n'oublie pas de** : M'informer sur les modalités de Parcoursup.

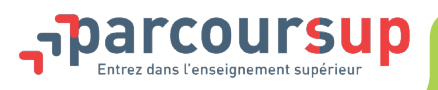

*Cette plateforme permet aux lycéens, apprentis ou étudiants en réorientation qui souhaitent entrer dans l'enseignement supérieur à la rentrée 2019, de se préinscrire, de déposer leurs vœux de poursuite* 

*d'études et de répondre aux propositions d'admission des établissements dispensant des formations de l'enseignement supérieur.*

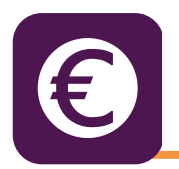

# **LES PARTENAIRES DE LA VIE ÉTUDIANTE**

➲ Le **CROUS** (Centre Régional des Oeuvres Universitaires et Scolaires) gère les bourses d'enseignement supérieur et les logements sur les lieux universitaires et les aides à la mobilité.

➲ La **Ville de Toulouse** propose les bons plans et les infos pratiques sur Toulouse (plan de la ville, transport, logement, équipements culturels et sportifs…).

➲ La **Région Occitanie** intervient en matière d'information et pour des aides en termes de transport, de logement, de culture...

➲ Également à **Infosup**, le **CRIJ** (Centre Régional d'Information Jeunesse), la **CAF** (Caisse d'Allocations Familiales), des **associations**...

# **LES SITES UTILES**

➲ Pour plus d'informations sur le salon, les exposants, la préparation de la visite : <www.ac-toulouse.fr/infosup> Pour des renseignements sur l'orientation, les formations ou les métiers : <www.onisep.fr>

➲ Pour en savoir plus sur la vie pratique - logement, restauration, jobs... : <www.crous-toulouse.fr> <www.messervices.etudiant.gouv.fr> ; <www.crij.org>

➲ Pour en savoir plus sur la vie étudiante et le système de l'enseignement supérieur : <www.etudiant.gouv.fr>

> **Ministère de l'éducation nationale, Ministère de l'enseignement supérieur, de la recherche et de l'innovation Directeur de publication :** *Michel Quéré* **Directeur délégué :** *Olivier Brunel* **Rédacteur en chef :***Sadek Mahdi* **Rédacteur :** *Benjamin Prétat, Angélina Landes* **Conception graphique :** *Benjamin Prétat, Landes Angélina* **Couverture :** *Marina Krief* **ISBN :***978-2-911877-93-3 (numérique)* **Dépôt légal :***octobre 2008* **Édition :** *revue et corrigée novembre 2018*